Drop User Sql Server 2005
>>>CLICK HERE<<<

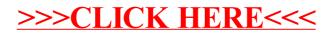